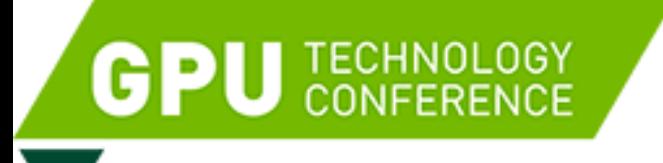

#### S7698:

# CanvoX: High-Resolution VR Painting for Large Volumetric Canvas

Yeojin Kim $^1$ , Byungmoon Kim $^2$ , Jiyang Kim $^1$  and Young J. Kim $^1$ Ewha Womans University<sup>1</sup>, Adobe Research<sup>2</sup>

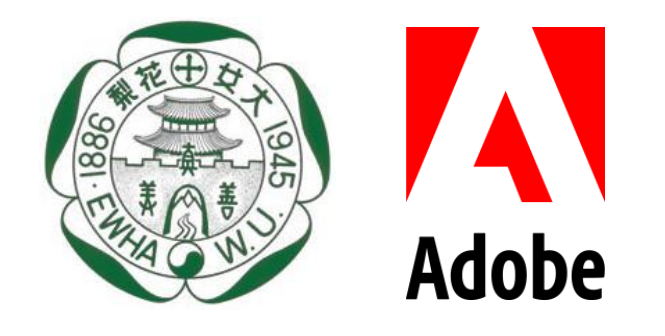

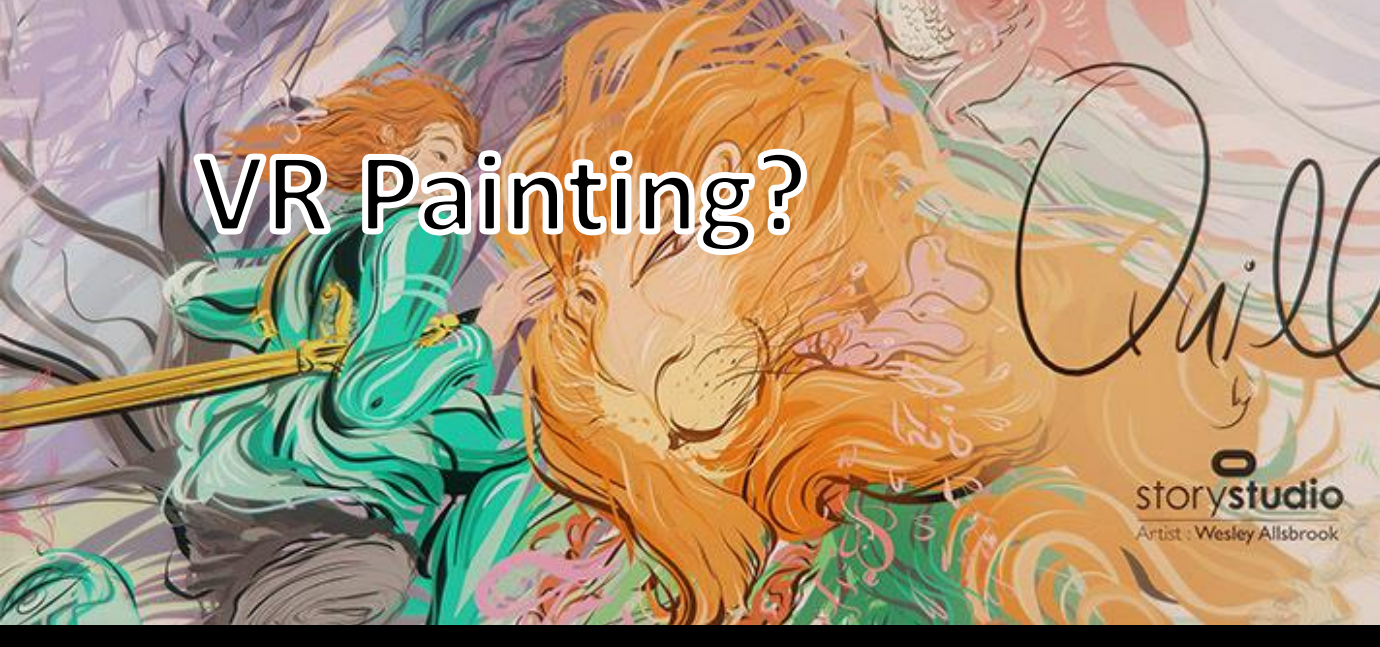

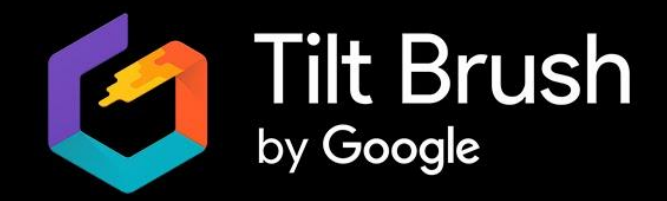

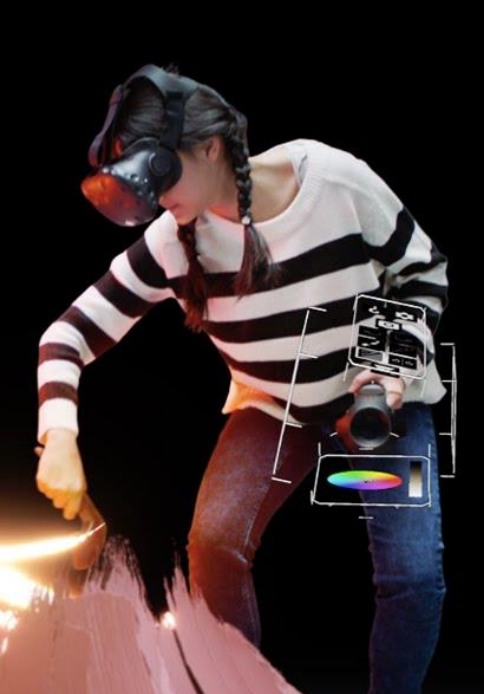

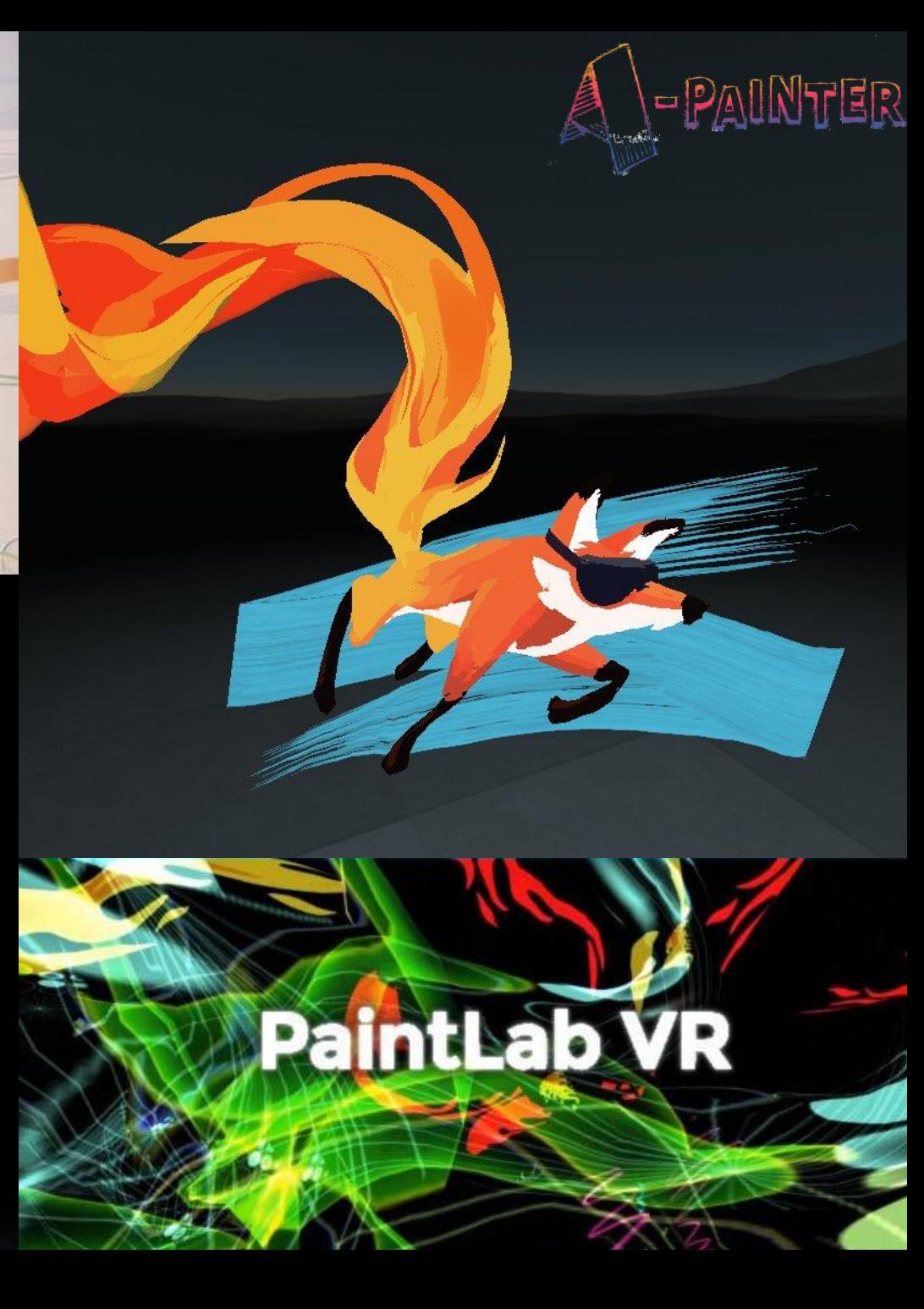

#### Fundamental Questions in VR Painting

- Can we recolor, erase, and mix the color?
- Can we draw and mix transparent object?
- How much can we extend canvas?
- How detail can we draw?
- How can we navigate 3D canvas?

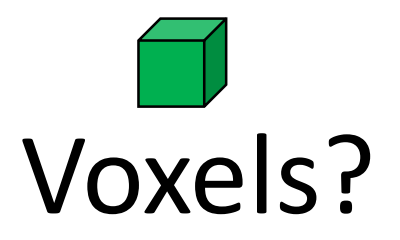

## Challenges

- Large Canvas with high detail
	- Deep Level Octree
		- Expensive refinement and coarsening
	- Dynamic Tree on GPU
		- Random access  $\rightarrow$  need complex data structure
		- CPU-GPU transfer cost
- Rendering
	- Real-time ray casting (resolution  $1680 \times 1512 \times 2$ , 90fps~)
		- Tree traversal time
	- Accumulated error along the ray

#### CanvoX Model

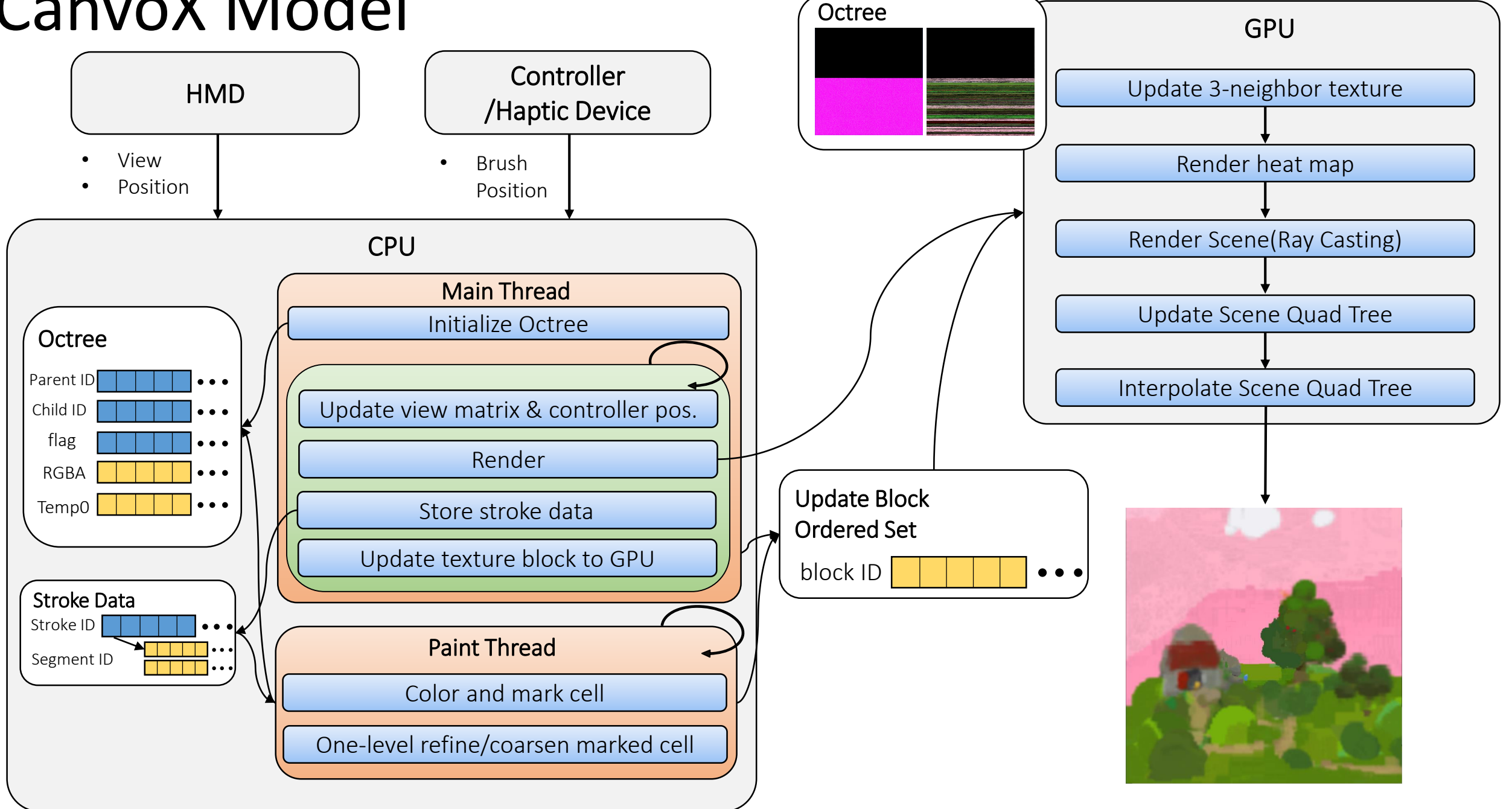

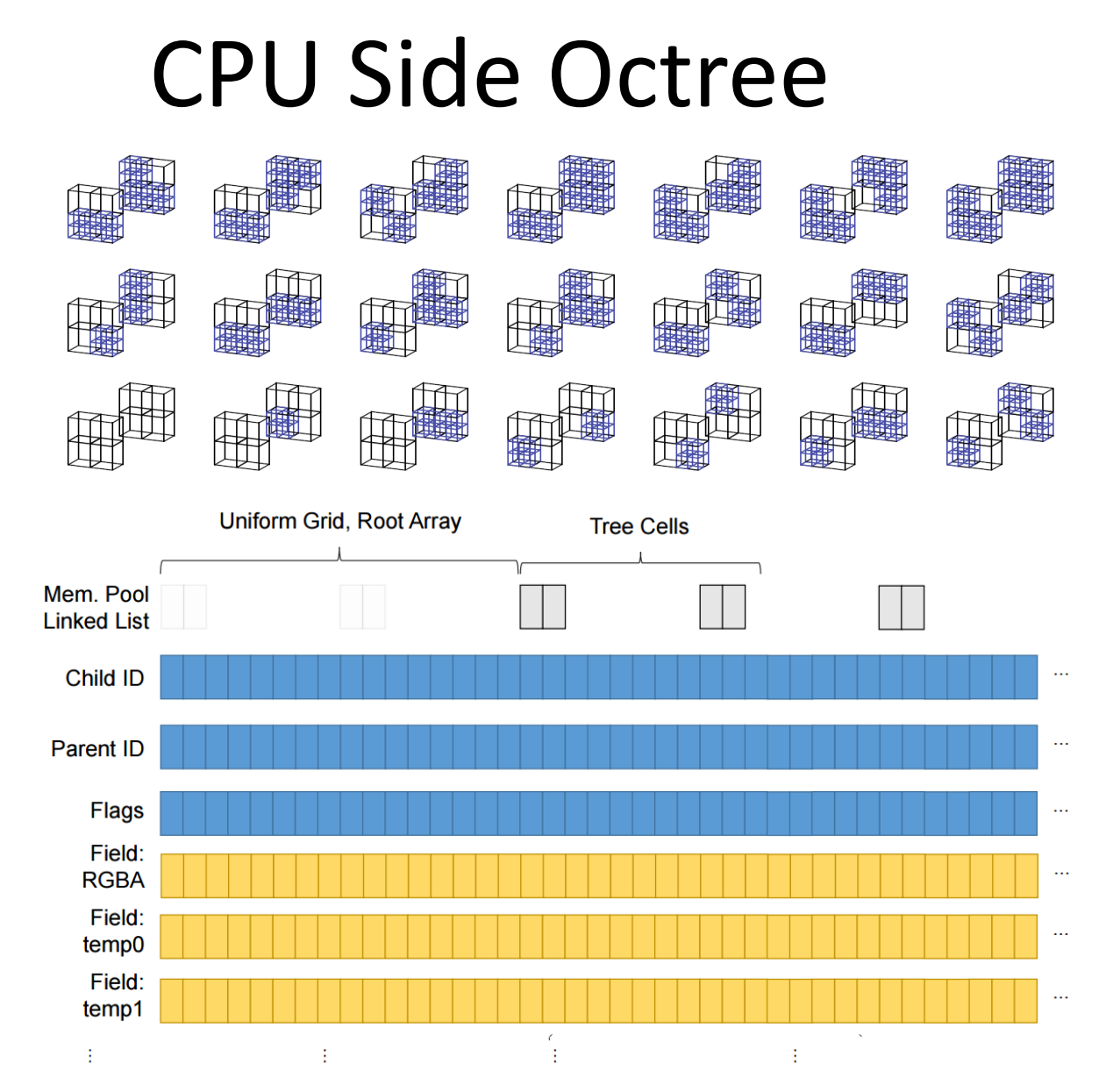

[Kim15] Byungmoon Kim, Panagiotis Tsiotras, Jeong-Mo Hong , and Oh-young Song, Interpolation and parallel adjustment of center-sampled trees with new balancing constraints

- Strong 2-to-1 Balanced Tree [Kim15]
	- Root array (Uniform grid) + Tree
	- Simple primal-only tree
	- Maximum depth level : 26
	- Physical Unit :  $0.3$ mm<sup>3</sup> ~  $40km^3$
- Each cell has
	- Parent ID
	- Child #0 ID
	- Flags depth, refine, coarsen, etc. …
	- RGBA

#### GPU Side Octree

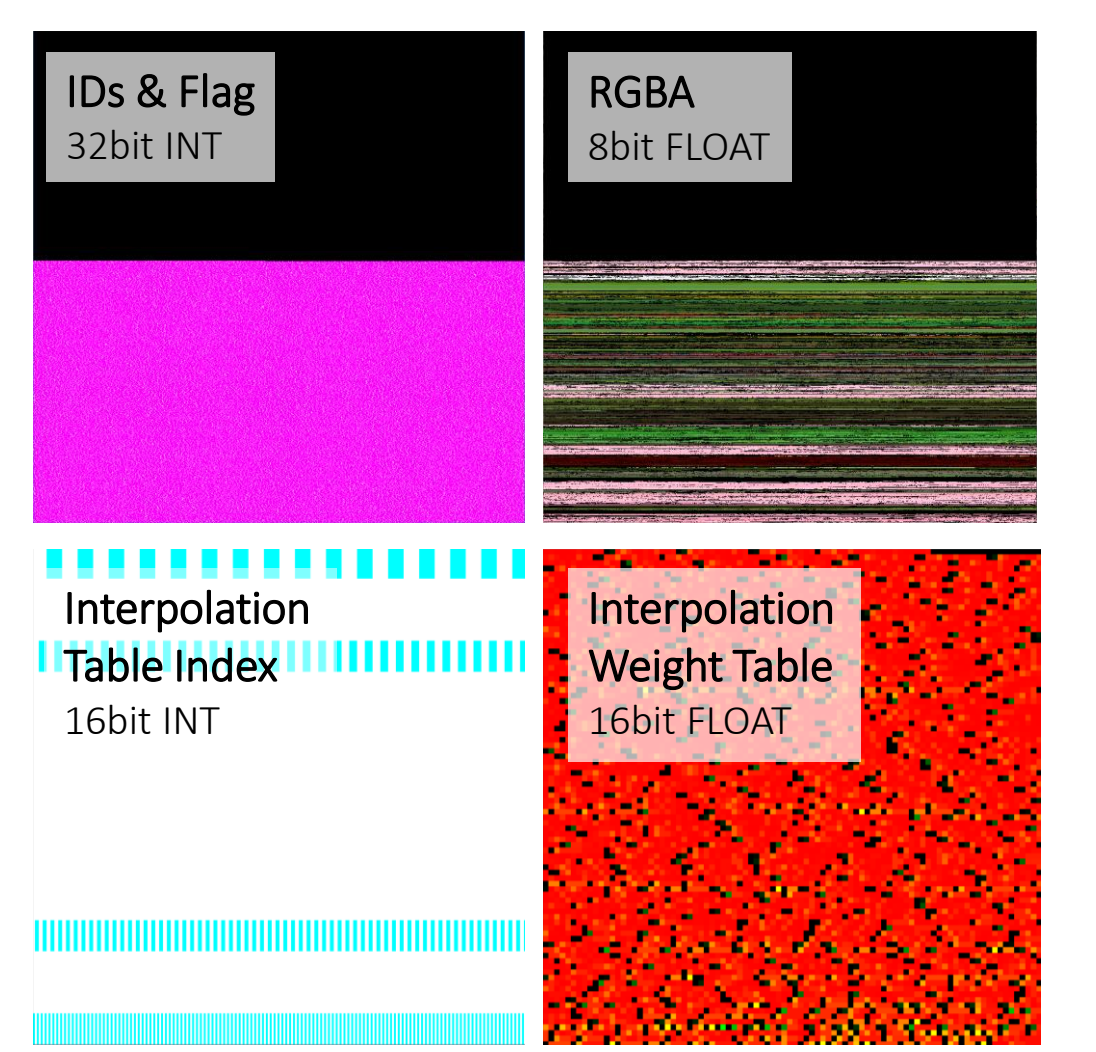

- GPU has shadow octree of CPU octree
	- Memory management benefits from CPU
	- Convert 1D Array Fields  $\rightarrow$  2D Array Texture
	- Size of texture image : **30MB**
- Only updates blocks of texture
	- Block :  $M \times N$  Texels
	- Brush causes only local changes with tree
	- Tree Index is located on same texel regardless of cell

#### Refinement and Coarsening

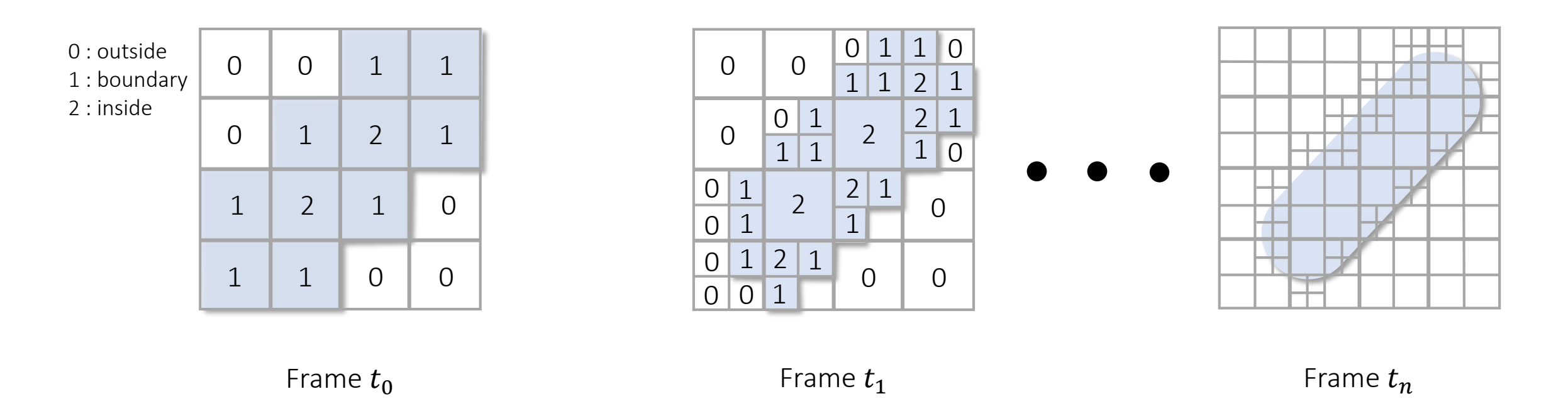

- At each frame, do only one-level refinement/coarsening
- Refinement/Coarsening will finished less than #Max Depth frames
- While tree traversal, color the cells and find cells to be refined simultaneously
- "Outside" cell helps to reduce tree traversal cost

#### … and Update Tree on GPU

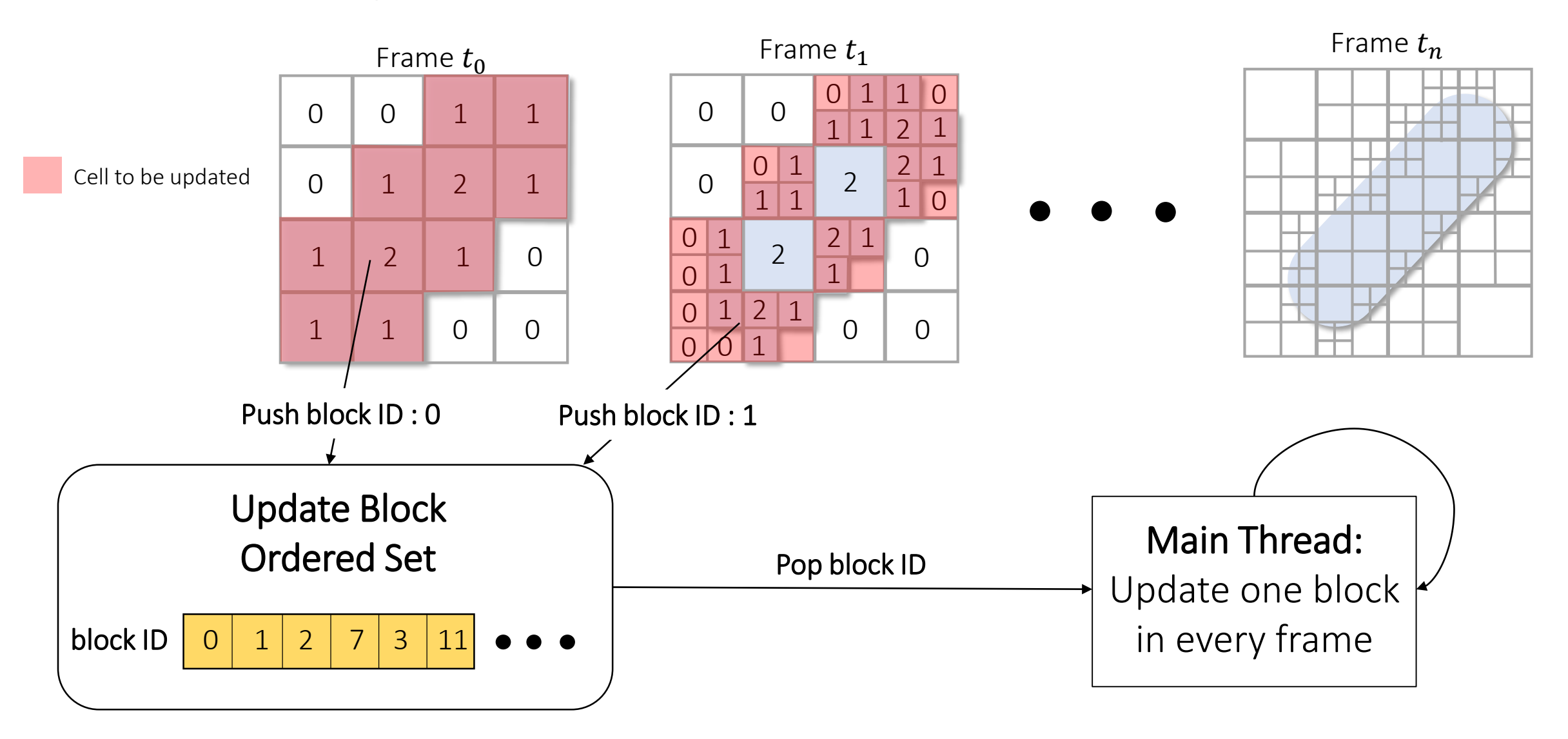

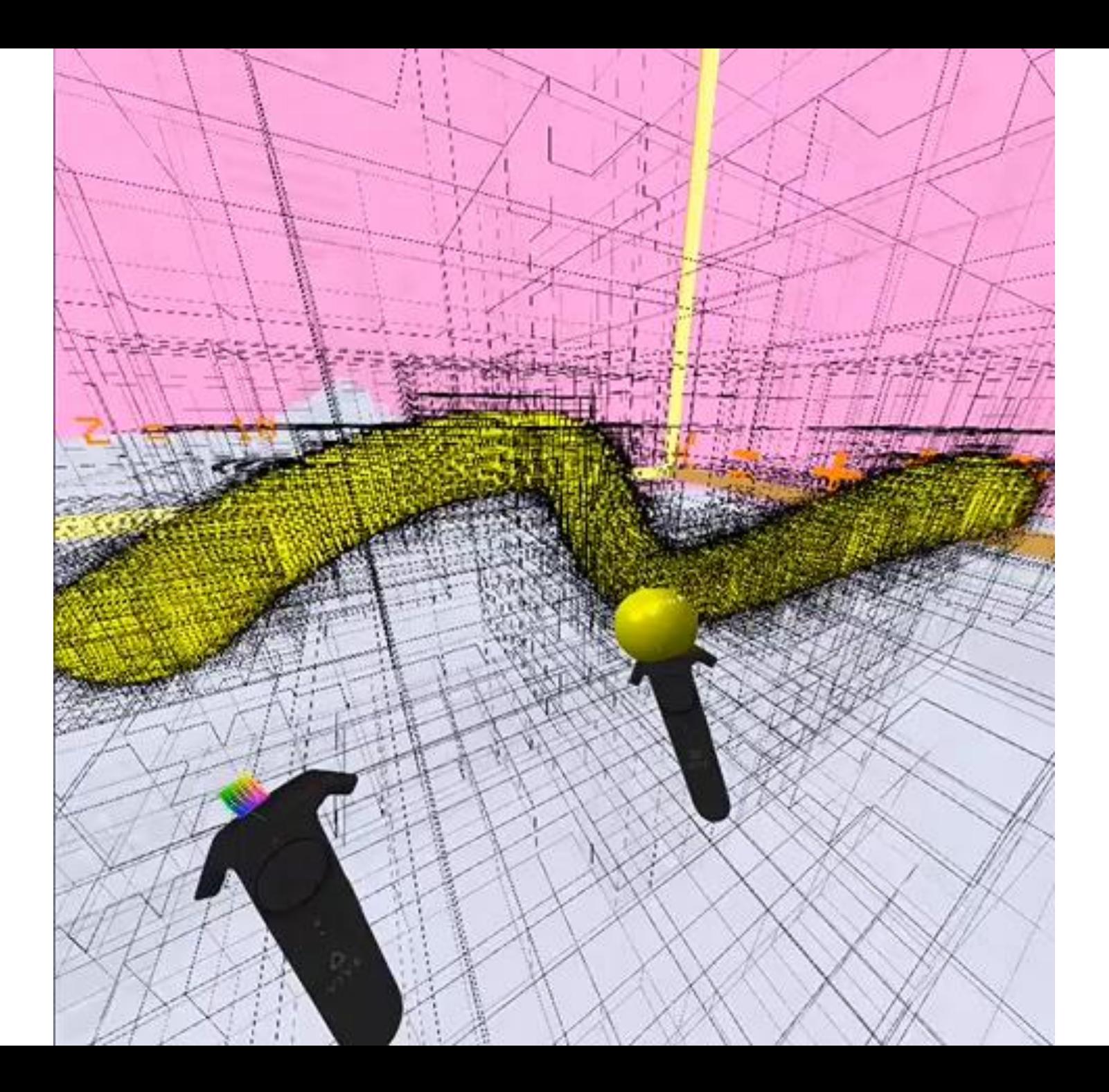

#### Ray Casting in Large Canvas

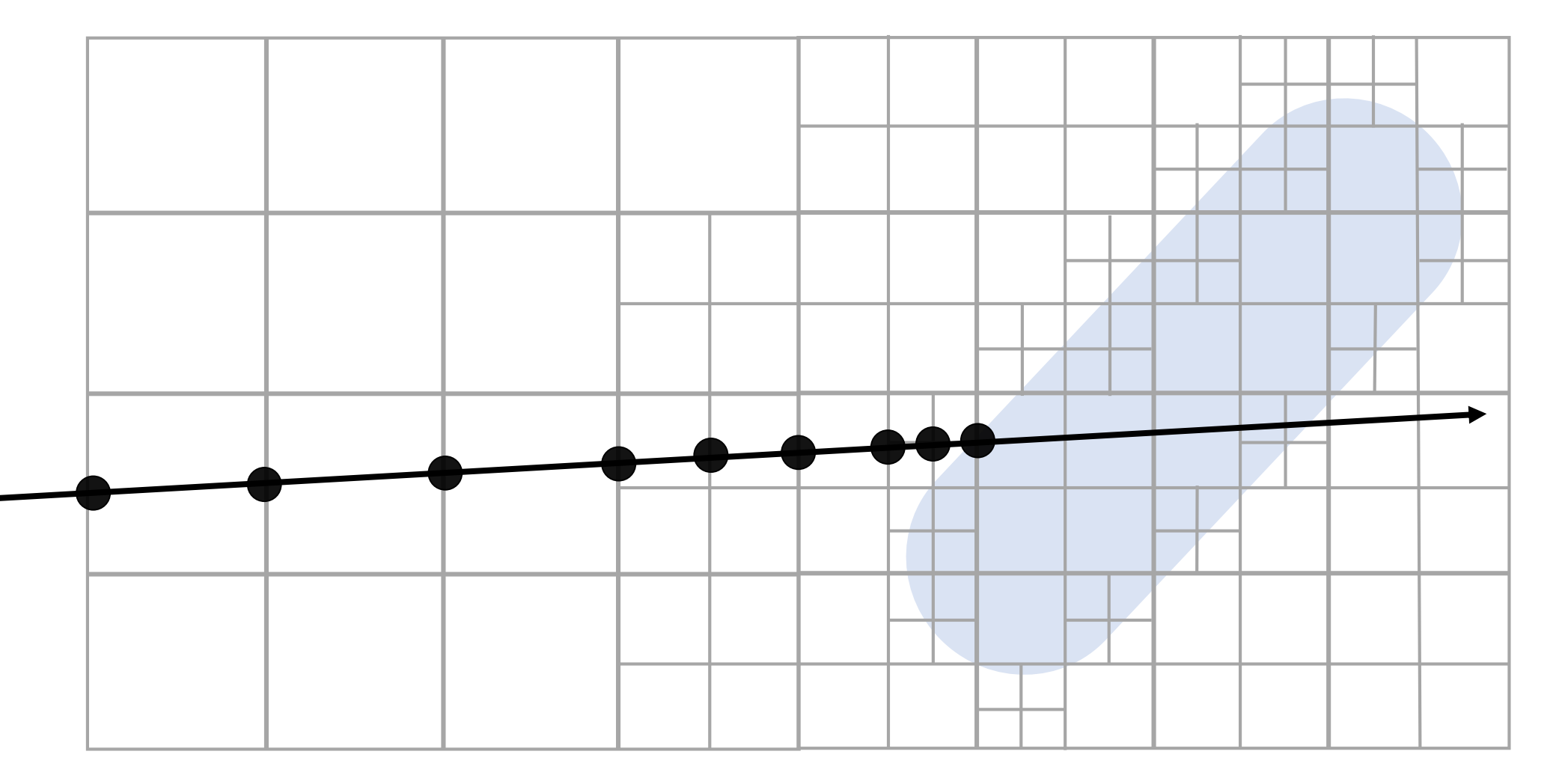

#### Ray Casting in Large Canvas

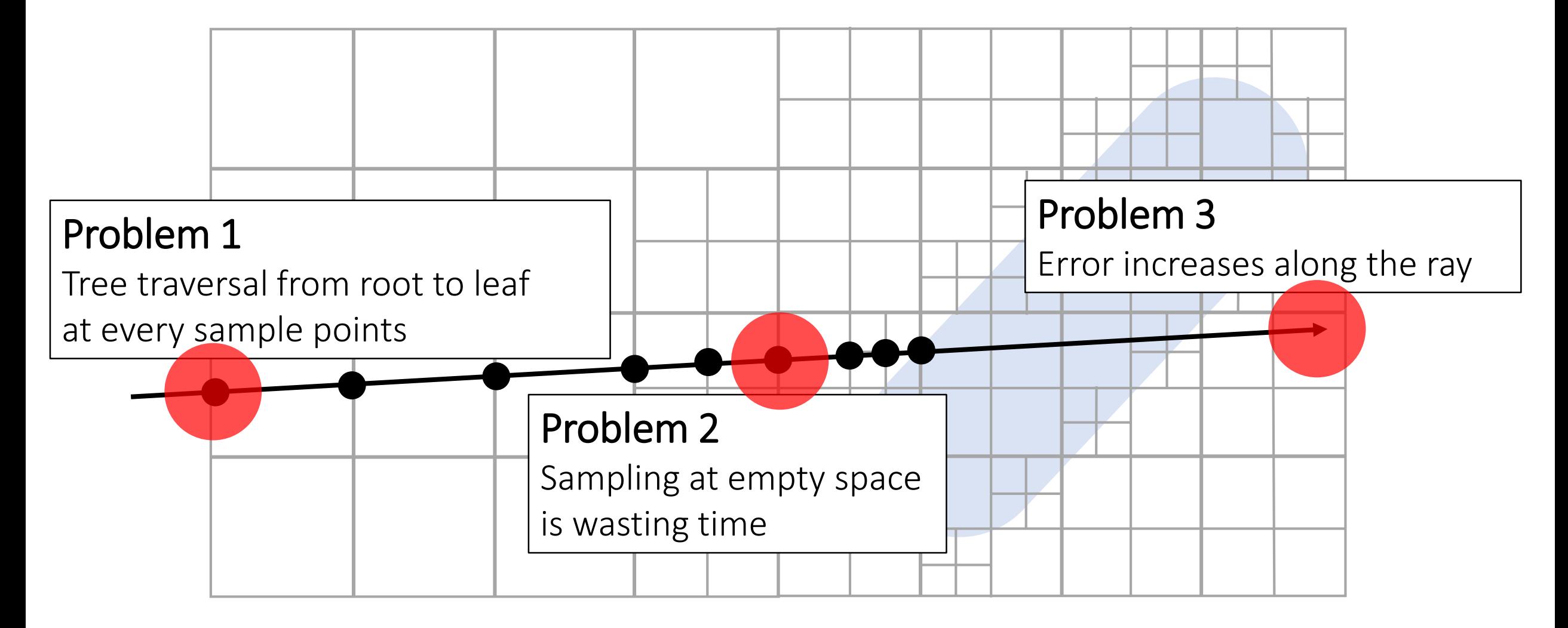

### Octree : 3-Neighbors

- Tree traversal from root to leaf at every sample points
- $\rightarrow$  Tree traversal using neighbor cells with ray direction

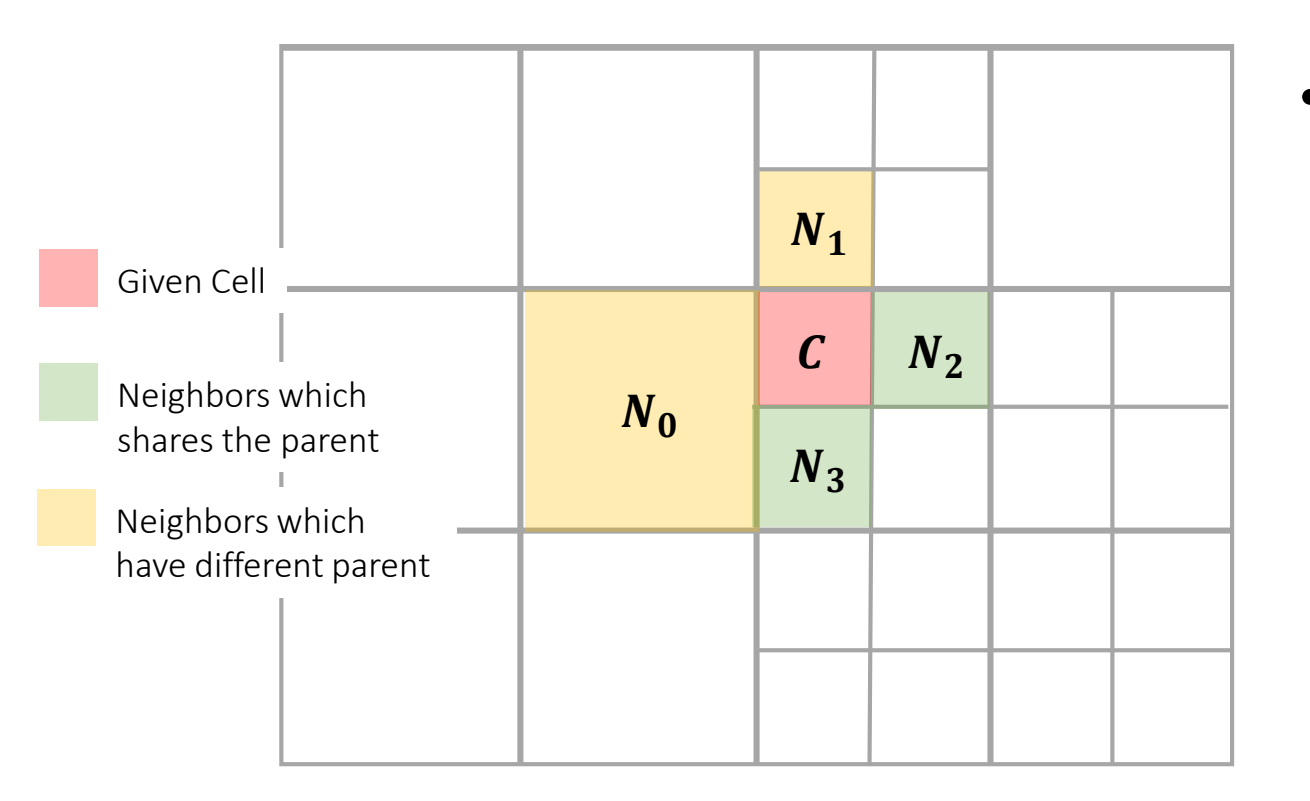

- Thanks to strong 2-to-1 balance tree,
	- A cell always has 6 neighbors
	- 3 neighbors share the parent ( = Their ID can be computed by using offset)
	- 3 neighbors have different parent

 $\rightarrow$  If we precompute only 3 Neighbors, we can move to next neighbor directly

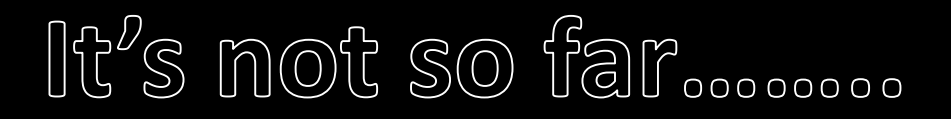

#### Using World Coordinate System

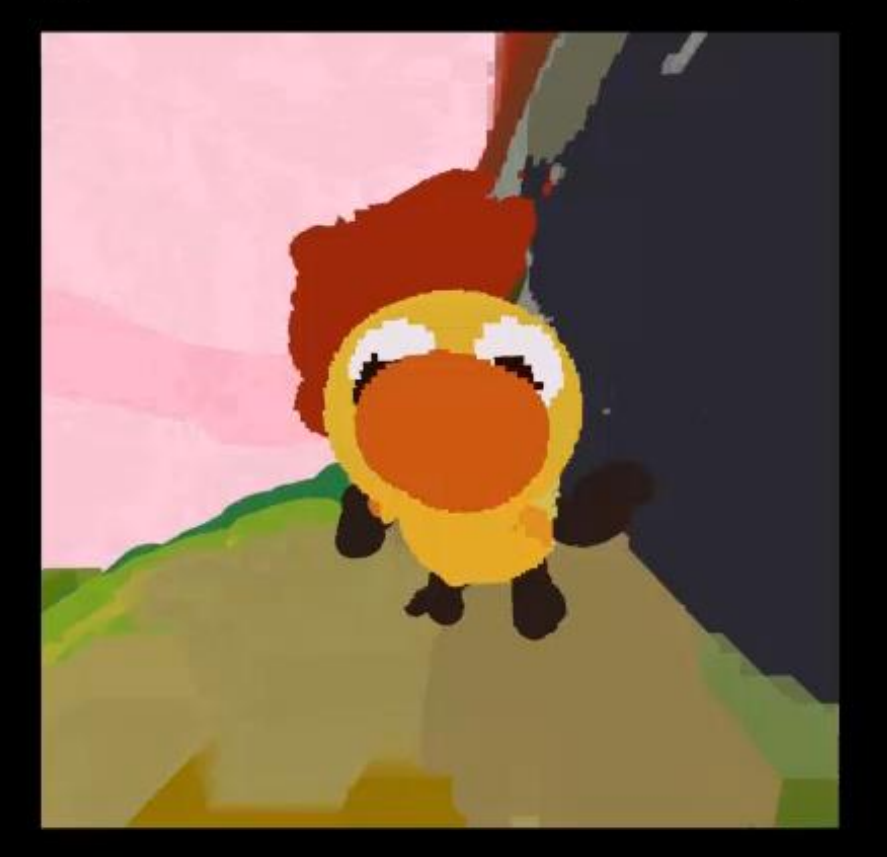

#### Using Local Coordinate System

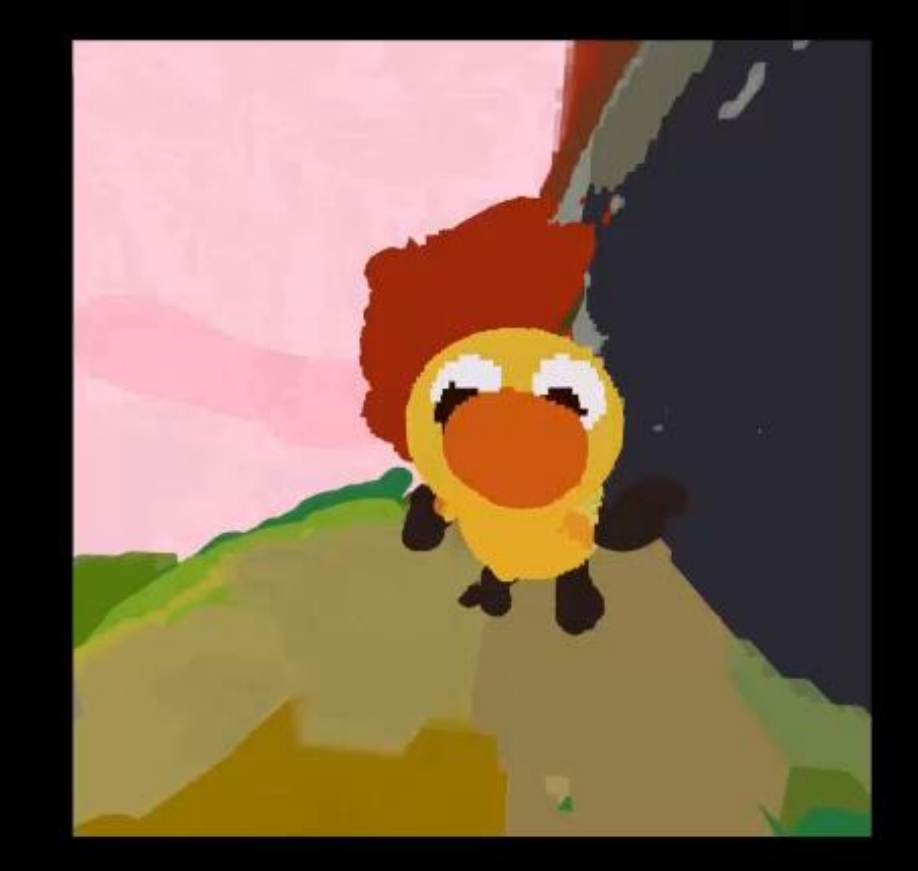

#### Ray Casting with Local Coordinates

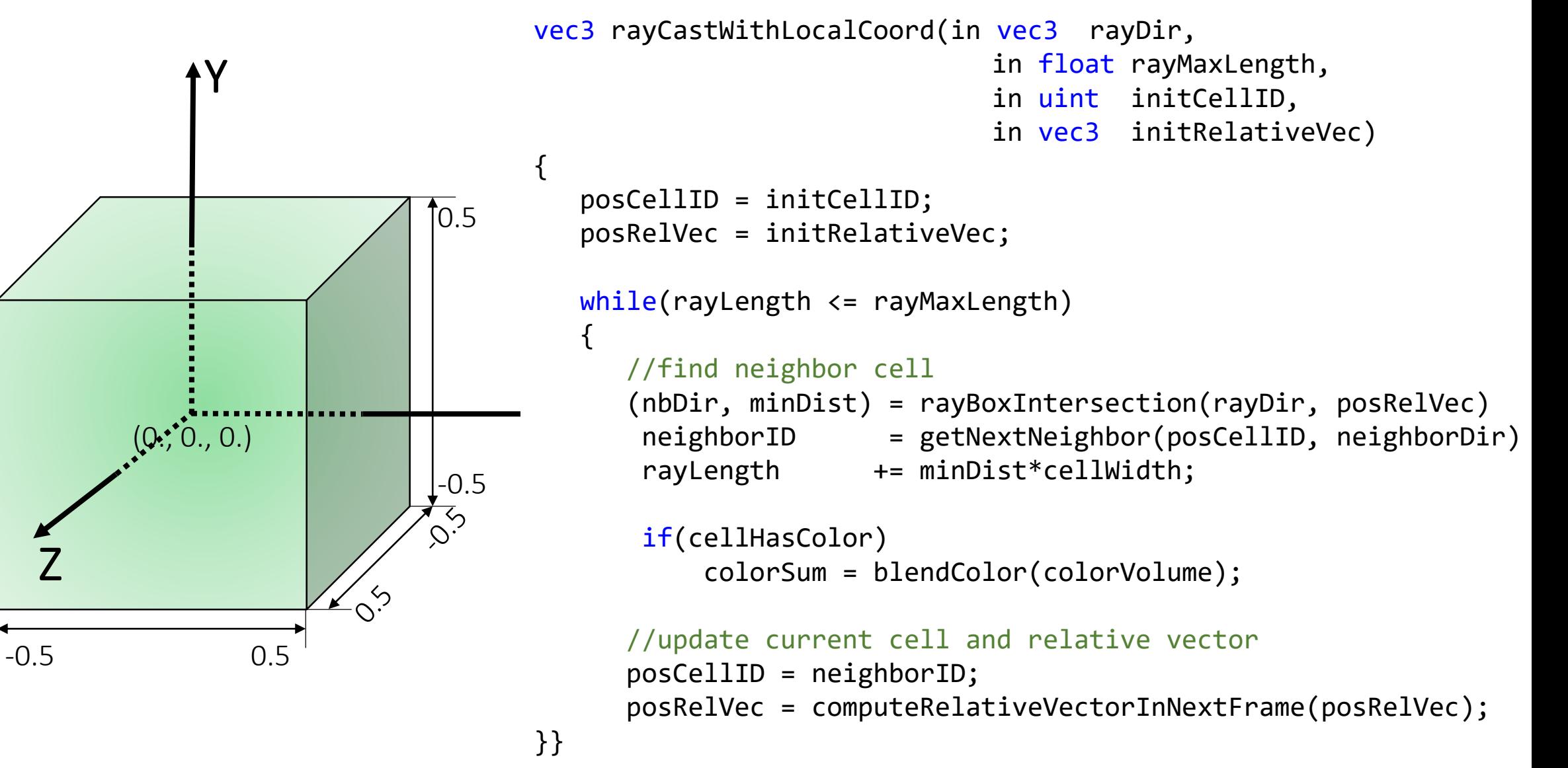

### Foveated Rendering

#### With Screen resolution  $W \times H$ ,

 $\left(\frac{W}{4}\right)$ 

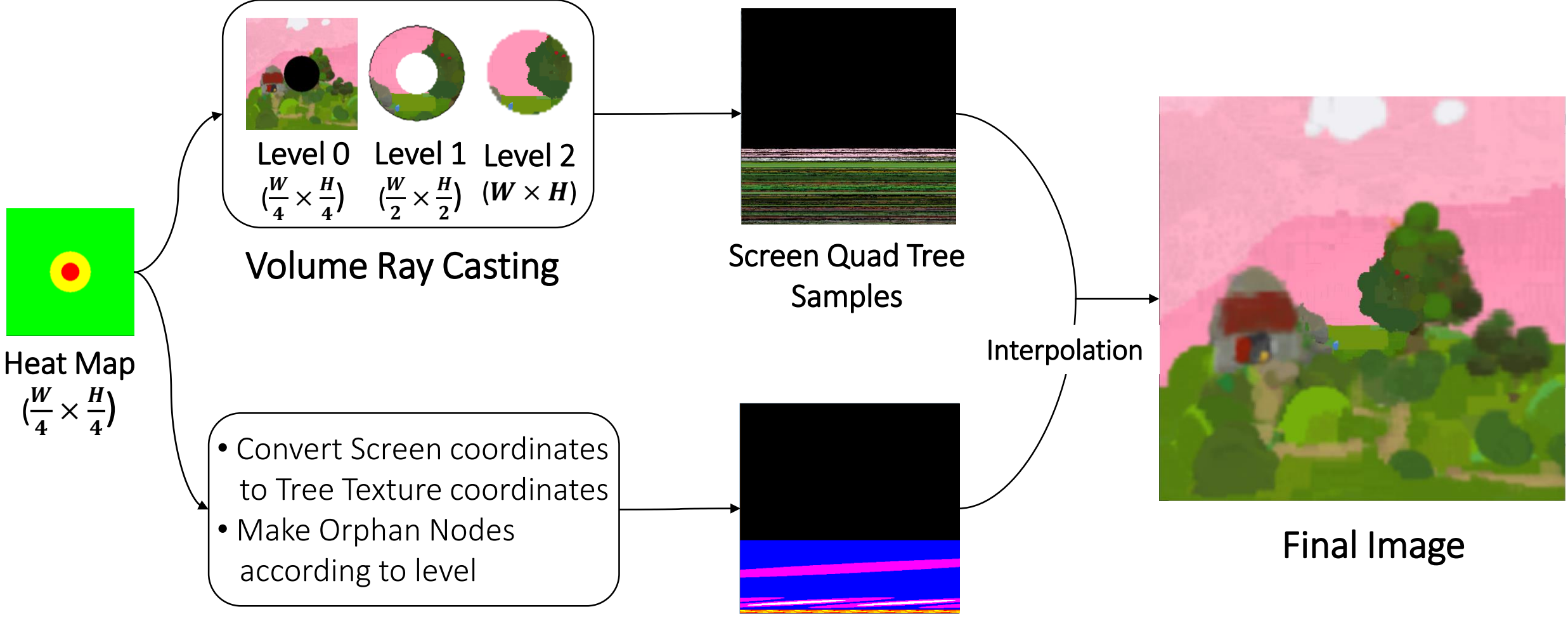

Screen Quad Tree

## Summary

- Dynamic and Simple Octree both on CPU and GPU
	- Shadow octree on GPU and local updates
	- One-level refine/coarsen strategy
- Ray Casting in Large Canvas
	- 3-neighbor and ray casting with local coordinates
	- Foveated Rendering
- Future work
	- Performance optimization
	- Improve assistive tools
	- Isosurface Rendering

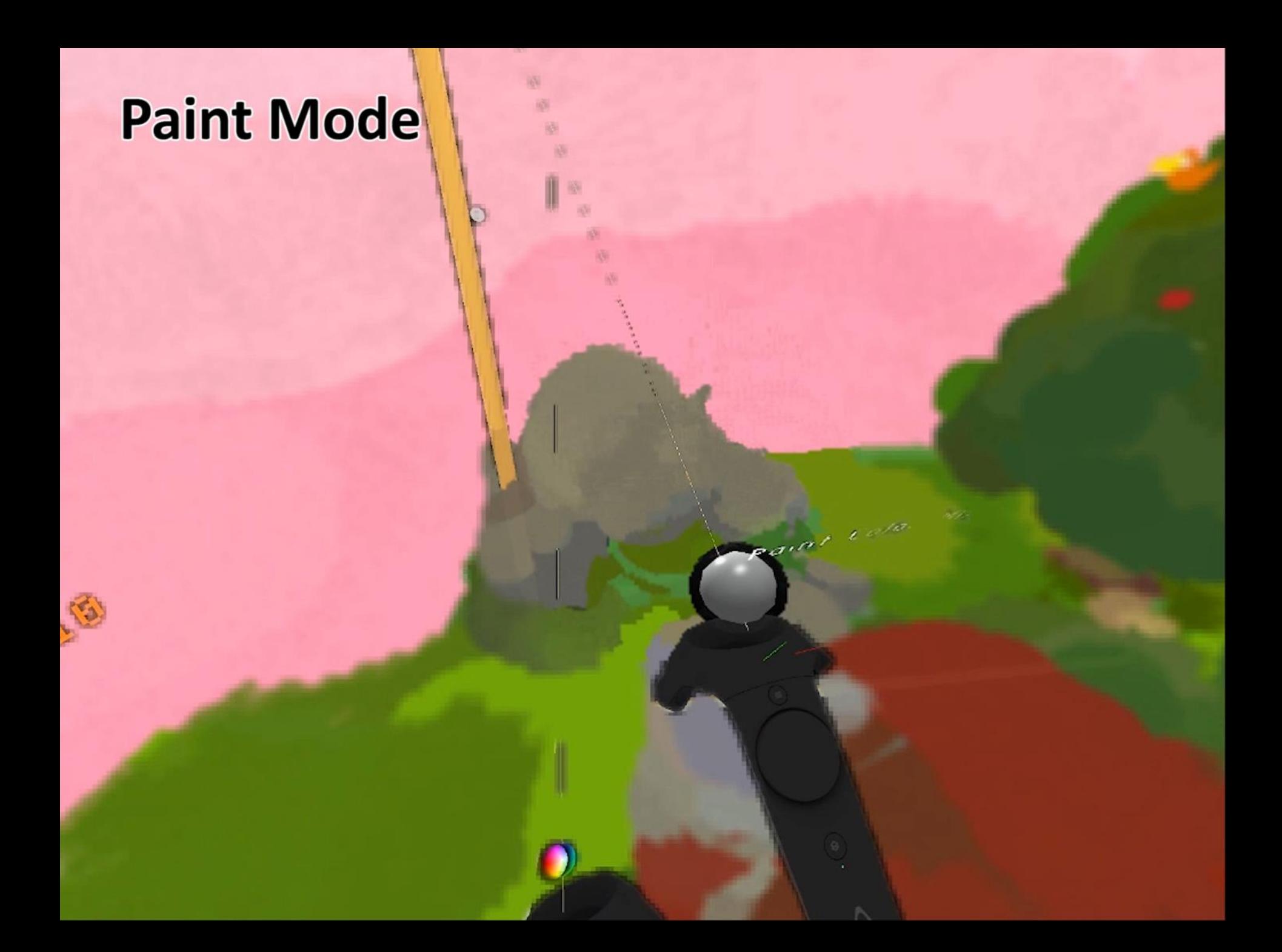

# Floating Island<br>Max Voxel Resolution: 2<sup>26</sup> × 2<sup>26</sup> × 2<sup>26</sup>

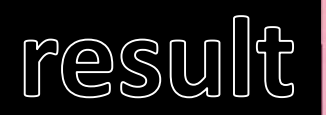

# Thank you  $\odot$

Ack. :

Project Webpage:<http://graphics.ewha.ac.kr/canvox/>

Yeojin Kim, [yeojinkim@ewhain.net](mailto:yeojinkim@ewhain.net)

Byungmoon Kim, [bmkim@adobe.com](mailto:bmkim@adobe.com)

Jiyang Kim, [soarmin11@ewhain.net](mailto:soarmin11@ewhain.net)

Young J. Kim, [kimy@ewha.ac.kr](mailto:kimy@ewha.ac.kr)